# **100% Money Back**

**Vendor:**VMware

**Exam Code:**2VB-602

**Exam Name:**VMware Specialist: vRealize Operations

**Version:**Demo

# **QUESTION 1**

What is the maximum number of nodes in a vRealize Operations cluster for Medium and Large node sizes? (Choose the best answer.)

A. 4

B. 16

C. 1

D. 2

Correct Answer: B

Reference https://kb.vmware.com/s/article/2150421

#### **QUESTION 2**

Where can Alert definitions be enabled or disabled in vRealize Operations Manager?

- A. Administration -> Policies
- B. Administration -> Access Control
- C. Content -> Policies
- D. Content -> Notifications

Correct Answer: A

Reference: https://pubs.vmware.com/vrealizeoperationsmanager-62/index.jsp?topic=% 2Fcom.vmware.vcom.core.doc%2FGUID-D0FE7A3E-083F-4B74-AC57-020EFE94B98D.html

# **QUESTION 3**

Which statement is true about alert ownership? (Choose the best answer.)

- A. A user can assign ownership of an alert to any other user
- B. A user can take ownership of an alert
- C. A user can only assign ownership of an alert to a user within the same group
- D. Ownership is automatically assigned based on the alert definition

#### Correct Answer: B

Reference https://pubs.vmware.com/vrealizeoperationsmanager-6/index.jsp?topic=% 2Fcom.vmware.vcom.core.doc%2FGUID-B8467134-88C9-459A-B2D0-F3BAEAA04D29.html

#### **QUESTION 4**

Which statement is true about sharing dashboards created by another user?

A. A dashboard created by someone else can only be shared by the user who created it.

B. Dashboards created by someone else can only be shared by users in the same user group.

C. Dashboards created by someone else can be shared by logging in via the vRealize Operations Administrative URL

D. Dashboards created by someone else can be shared only by users with full administrative privileges in vRealize Operations.

Correct Answer: B

Reference: https://pubs.vmware.com/vrealizeoperationsmanager-6/index.jsp?topic=% 2Fcom.vmware.vcom.core.doc%2FGUID-B2E85B22-C3BA-4671-B311-6899F490EAA6.html

# **QUESTION 5**

View the exhibit.

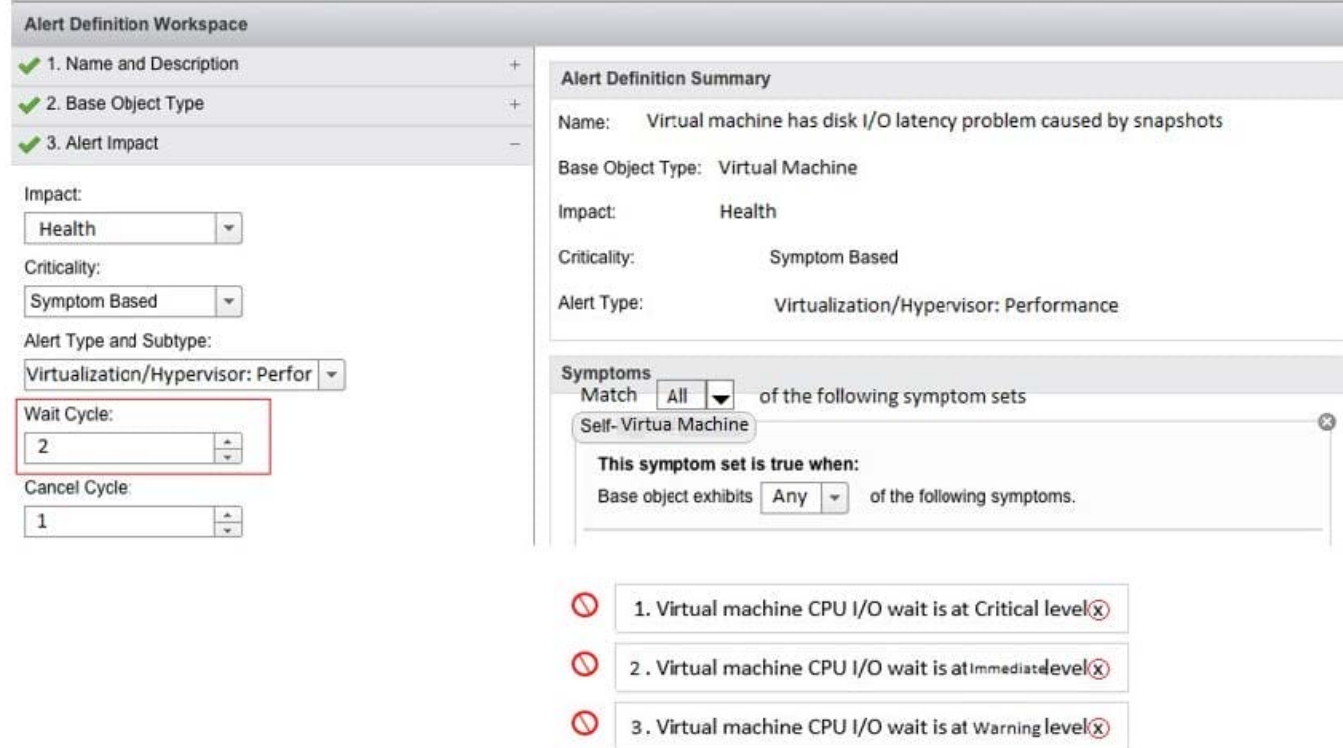

As shown in the exhibit, with a wait Cycle of 2 and a Cancel Cycle of 1, when will the alert be triggered by default?

#### A. 10 minutes

B. 5 minutes

C. 2 minutes

D. 1 minute

Correct Answer: A

Reference https://virtualg.uk/ive-installed-vrealize-operations-vrops-now-what/

#### **QUESTION 6**

In vRealize Operations terminology, a plug-in is added to expand the functionality of which component?

A. Notifications

B. Policies

- C. Endpoint Operations Agent
- D. Dashboards and Reports

Correct Answer: C

Reference: https://pubs.vmware.com/vrealizeoperationsmanager-61/topic/com.vmware.ICbase/PDF/ endpointoperations-management-agent-61-plugin-development-kit.pdf

#### **QUESTION 7**

An administrator needs to create a new report. He would like to use an existing report as a reference and

make a few changes to save time.

Which method would the administrator use? (Choose the best answer.)

A. Create a new, blank report and select the option to copy all the objects from an existing report

B. Open the existing report and write down a description of all the objects within, then create a blank report and add objects in one at a time based on the notes

C. Copy the report to his clipboard and paste that object into a new, blank report

D. Use the Clone Template function to clone the existing report where he can make changes that will be saved as a new report

Correct Answer: D

### **QUESTION 8**

Endpoint Operations agent plug-ins for application monitoring (such as MS SQL, IIS, Apache) are included with which vRealize Operations licensing? (Choose the best answer.)

- A. vRealize Operations Enterprise
- B. vRealize Operations Standard
- C. vSphere with Operations Manager
- D. vRealize Operations Advanced

Correct Answer: C

Reference http://vxpresss.blogspot.com/2017/03/using-end-point-operations-agent-with.html

# **QUESTION 9**

Where can views that pertain to a specific object be found?

- A. The object\\'s Summary tab
- B. The Views dashboard
- C. The object\\'s Reports tab
- D. The object\\'s Details tab
- Correct Answer: D

Reference: https://docs.vmware.com/en/vRealize-Operations-Manager/6.6/com.vmware.vcom.core.doc/ GUID-9F316466-FACA-4DA0-8F3E-51BC73793990.html

# **QUESTION 10**

View the Exhibit

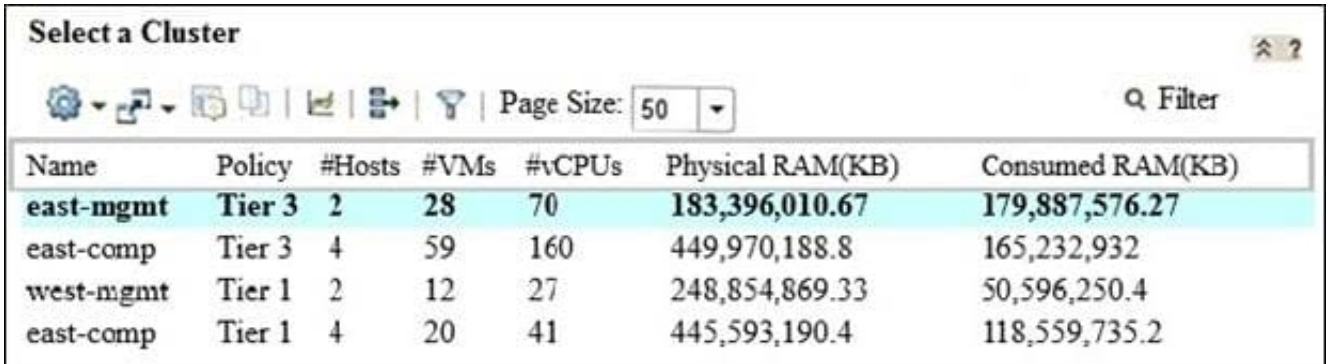

In the widget referenced in the exhibit, how would a user find available dashboard transitions? (Choose the best answer.)

A. Right-click this selected object:

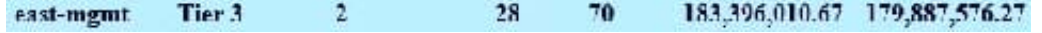

B. Click this icon:

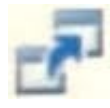

C. Click this icon:

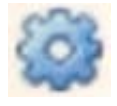

D. Click this icon:

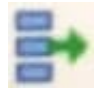

Correct Answer: D

Reference https://communities.vmware.com/thread/451536

# **QUESTION 11**

Which statement is true about Endpoint Operations plugins? (Choose the best answer.)

- A. They are built by the community and are not supported by VMware
- B. They are available at no additional cost for customers who have purchased vRealize Operations Enterprise
- C. They are pre-installed in vRealize Operations
- D. They are available as Flings

Correct Answer: B

Reference: https://www.vmware.com/products/vrealize-operations.html#compare

# **QUESTION 12**

Which process can help reduce resource over-allocation in the environment? (Choose the best answer.)

- A. Investigating the high CPU leading to Stress alerts
- B. Viewing the Compliance sub-badge
- C. Running the Virtual Machine Inventory Summary report
- D. Investigating the Reclaimable Capacity page on the Cluster objects
- Correct Answer: D